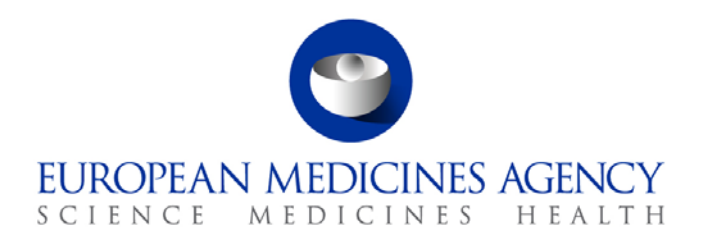

05th October 2012 EMA/647112/2012

# Release notes

### **EudraCT Version: 8.4.2**

*Goal: Major Release*

*Release Date: 09/10/2012*

*Environment: Production*

#### *Release Contents:*

This is an enhancements release to production of the EudraCT application. It includes the following main functional changes:

- Selection of an active substance: When searching for a substance the user must now search exclusively by either the substance name or the exact EV code.
- Registration of an active substance: When creating a Clinical Trial Application using EudraCT, it is necessary to identify the Active Substances for each IMP in the study. The user must select the Substance from those previously registered. If the substance does not appear in the list it must be possible to start a process of requesting a new substance to be added the Medicinal Product Dictionary.
- Help text updates
- Migration of the application from Oracle OC4J application server to weblogic application server

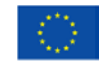

An agency of the European Union

© European Medicines Agency, 2012. Reproduction is authorised provided the source is acknowledged.

The impacted use cases are listed below:

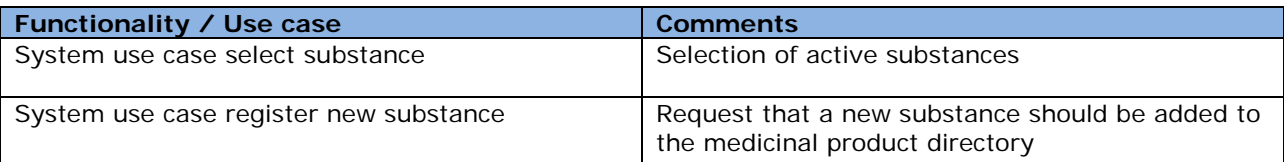

Below is a list of the new features including improvements and help text changes, defect fixes identified and addressed in this release and technical improvements in this release.

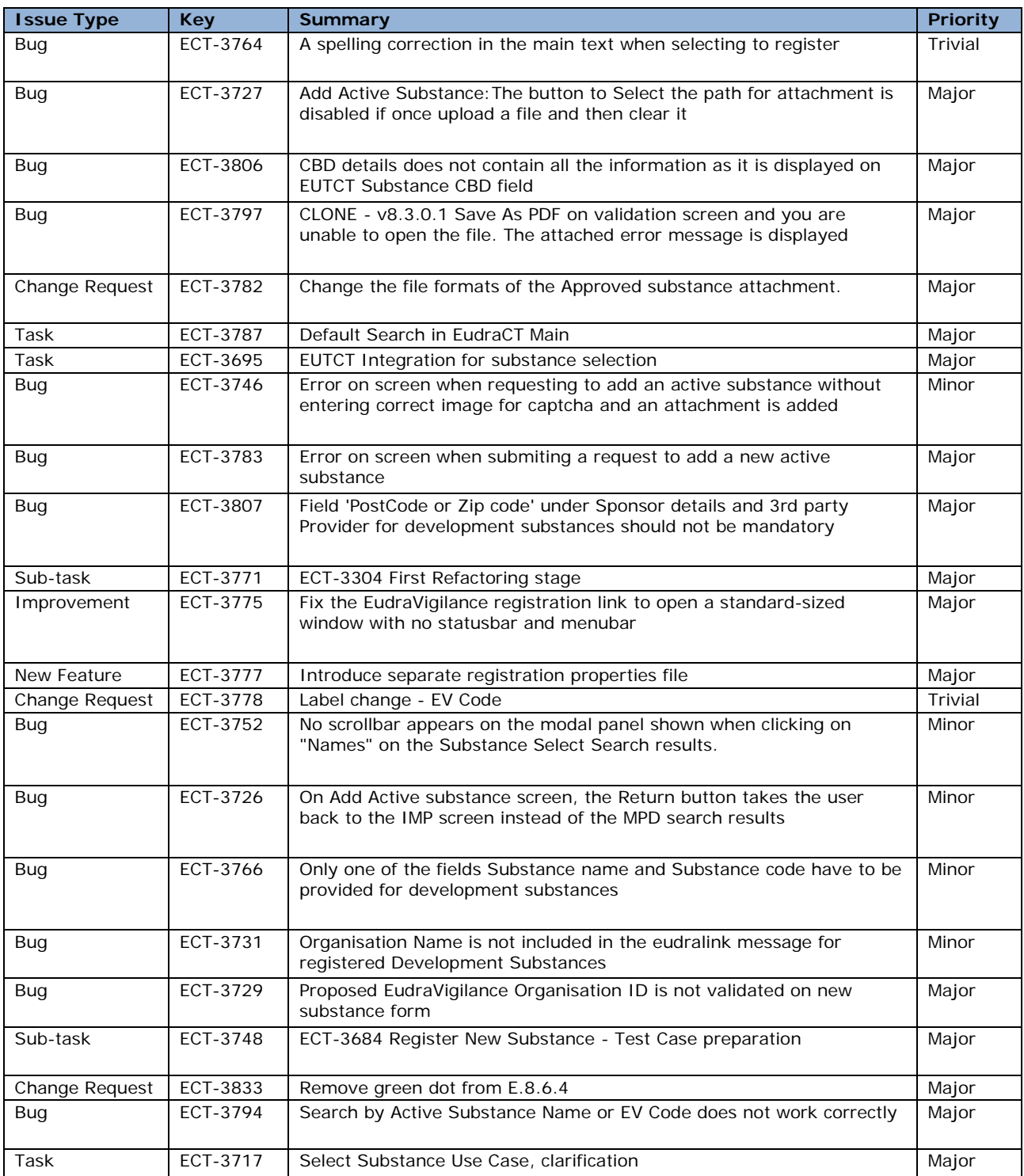

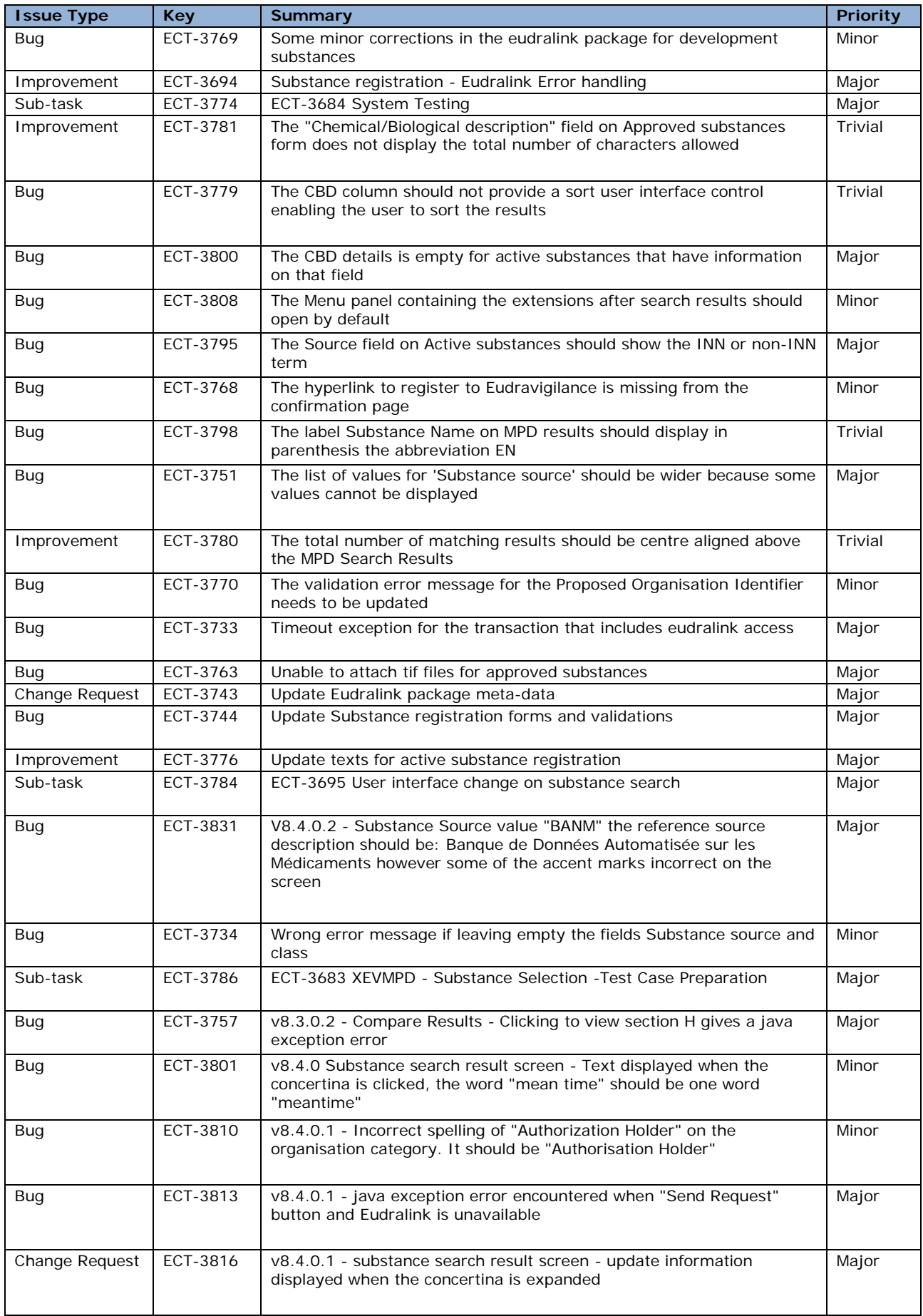

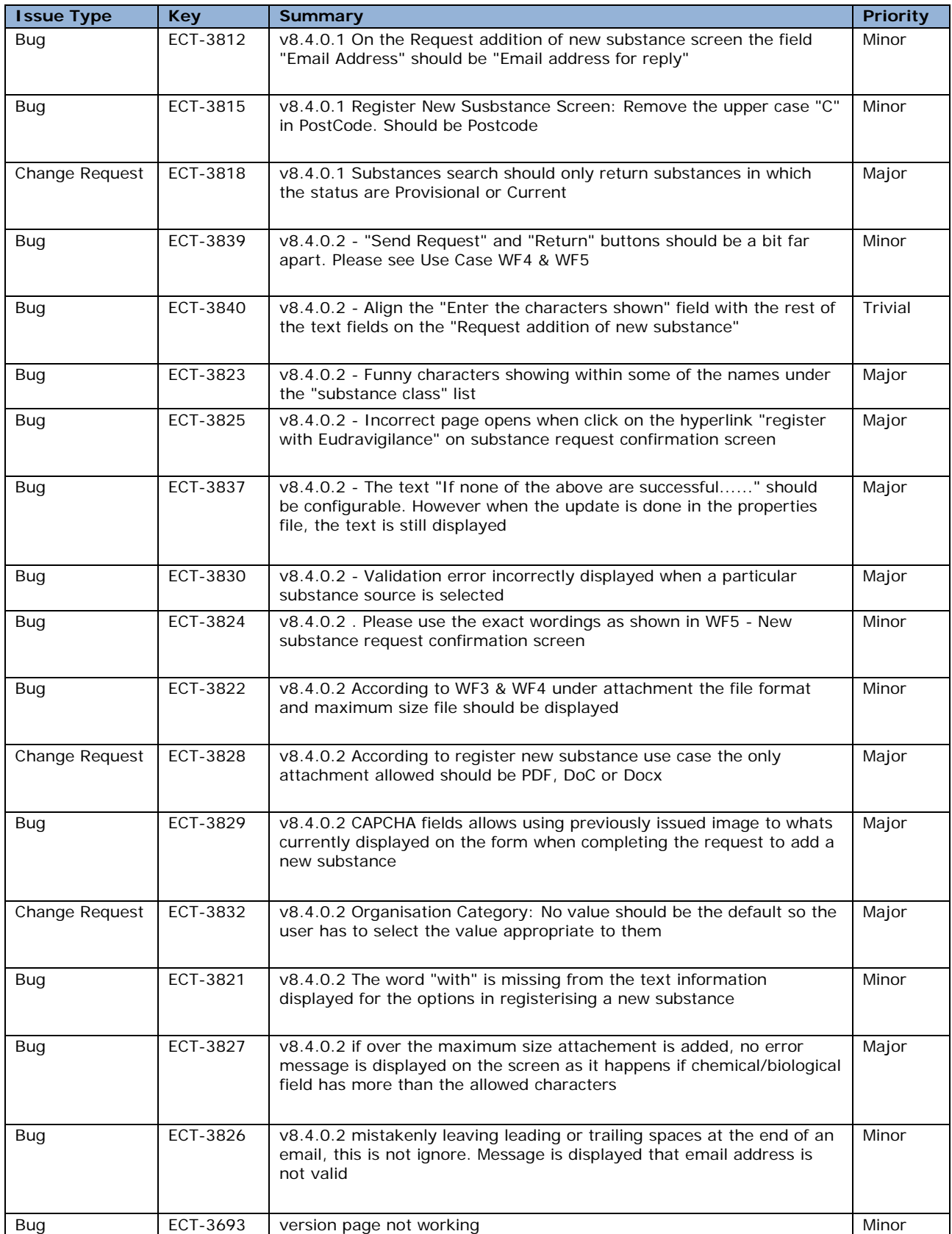

### *Additional information*

None.

## *Installation steps deviating from the deployment guide*

None.